# **3 Proportionnalité**

## **3.1 Exemple**

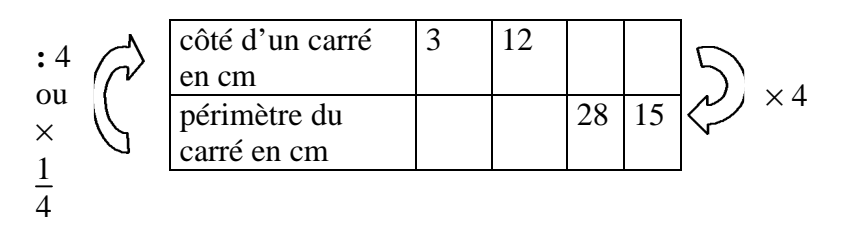

Pour trouver le périmètre d'un carré, on multiplie toujours la longueur du côté par le même nombre : quatre.

 $P = 4 \times C$ . Ici on a exprimé le périmètre en fonction de la longueur du côté.

Le périmètre et la longueur du côté sont proportionnels. Le tableau est appelé : tableau de proportionnalité

4 et  $\frac{1}{4}$  sont les <u>coefficients</u> de proportionnalité.

## **3.2 Reconnaître un tableau de proportionnalité**

### Propriété :

Un tableau de deux lignes est un tableau de proportionnalité si pour passer d'un nombre de la première ligne au nombre de la seconde ligne situé dans la même colonne on multiplie toujours par le même nombre.

Exemple1 :

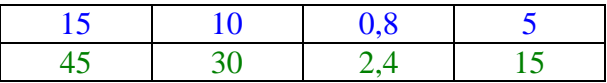

Ce tableau est un tableau de proportionnalité car on multiplie les nombres de la première ligne par 3 pour trouver les nombres de la seconde ligne. Un des coefficients de proportionnalité est 3.

 $15 \times 3 = 45$   $10 \times 3 = 30$   $0.8 \times 3 = 2.4$   $5 \times 3 = 15$ 

Remarque 1 :  $10 + 5 = 15$  et  $30 + 15 = 45$  $2 \times 5 = 10$  et  $2 \times 15 = 3$ 

Remarque 2 :  $\frac{15}{45} = \frac{10}{30} = \frac{0.8}{2.4} = \frac{5}{15} = \frac{1}{3}$  $\frac{1}{3}$  qui est le coefficient permettant d'aller de la seconde ligne à la première.

Exemple 2:

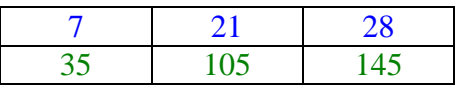

Ce tableau n'est pas un tableau de proportionnalité car :

 $7 \times 5 = 35$  $21 \times 5 = 105$ mais  $28 \times 5 = 140 \neq 145$ 

On ne multiplie pas la première ligne par le même nombre pour trouver la seconde ligne.

Remarque :  $7 + 21 = 28$  mais  $35 + 105 \neq 145$  $4 \times 7 = 28$  mais  $4 \times 35 \ne 145$ 

### **3.3 Compléter un tableau de proportionnalité**

Voici un tableau de proportionnalité à compléter.

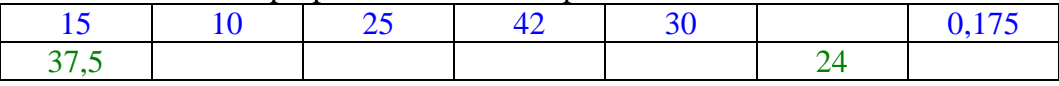

a) Trouver un des coefficients de proportionnalité :

Il suffit de connaître les nombres d'une colonne.

Soit k le coefficient de proportionnalité qui permet de passer de la première ligne à la seconde ligne.

On sait grâce à la première colonne que :  $15 \times k = 37.5$  c'est une équation.

$$
\frac{15 \times k}{15} = \frac{37,5}{15}
$$
  
k = 2,5

Vérifions :  $15 \times 2,5 = 37,5 \text{ OK}$ 

b) Maintenant que l'on connaît le coefficient on peut calculer les nombres de la seconde ligne grâce à ceux de la première ligne.

 $10 \times 2.5 = 25$   $25 \times 2.5 = 62.5$   $42 \times 2.5 = 105$   $30 \times 2.5 = 75$  $0,175 \times 2,5 = 0,4375$ 

Remarque :

on pouvait calculer certaines valeurs sans le coefficient car  $15 \times 2 = 30$  donc pour la cinquième colonne on trouve  $37.5 \times 2 = 75$ car  $15 + 10 = 25$  donc grâce aux deux premières colonnes on trouve la troisième :  $37.5 + 25 = 62.5$ 

c) Pour trouver les nombres de la première ligne à partir de ceux de la seconde ligne on peut :

soit diviser la seconde ligne par le coefficient déjà trouver :  $24:2,5 = 9,6$ soit chercher le coefficient de proportionnalité qui permet de passer de la seconde ligne à la première : appelons le **t** on a  $37.5 \times t = 15$ 

$$
\frac{37,5 \times t}{37,5} = \frac{15}{37,5}
$$
  
 $t = 0.4$ 

Vérifions :  $37.5 \times 0.4 = 15$  OK

Maintenant on peut utiliser ce coefficient pour compléter la sixième colonne :  $24 \times 0.4 = 9.6$ 

Organisation et gestion des données, fonctions 5 6